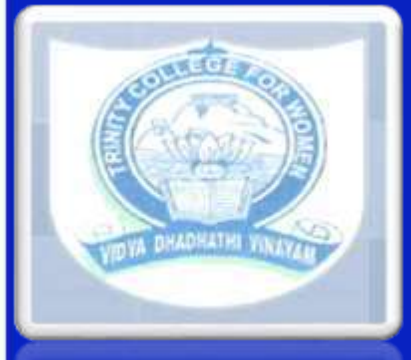

# **TRINITY COLLEGE FOR WOMEN NAMAKKAL Department of Computer Science**

**PHP SCRIPTING LANGUAGE 19UCSS04-EVEN SEMESTER Presented by Mr. N.S.SENTHILKUMAR ASSISTANT PROFESSOR Department of Computer Science http://www.trinitycollegenkl.edu.in/**

#### PHP Scripting Language

- PHP: Hypertext Preprocessor.PHP code may be embedded into HTML code, or it can be used in combination with various web template systems.
- PHP is a server side scripting language that is used to develop Static websites or Dynamic websites or Web applications.
- The client computers accessing the PHP scripts require a web browser only.

#### **MIXING PHP AND HTML**

**Example:** <html> <head></head> <body> <div> <?php echo "Welcome to PHP"; ?>  $\langle$ div> </body> </html>

#### **DISPLAYING DYNAMIC ONTENT**

- PHP makes web development easy because all the code you need is contained within the PHP framework.
- The database of choice for PHP developers is MySQL, which acts like a filing clerk for PHPprocessed user information.
- PHP provides a function getenv() to access the value of all the environment variables.

### Working with Files in PHP

- PHP is a server side programming language, it allows you to work with files and directories.
- The PHP file system functions.
- Opening a file
- Reading a file
- Writing a file
- Closing a file

#### **ESTABLISHING A CONNECTION**

- To establish a connection to the database server so that we can start working with the data.
- If this resource is not specified, PHP will just use the last opened connection, allowing you to write less code.
- To work with a database, we need to call one more function, the mysql\_select\_db() function.

#### **CREATING TABLES**

- To create tables in the new database we need to do the same thing as creating the database.
- A text file first and put all the SQL commands in that text file and then load that file into \$sql variable and execute those commands.
- Data can be fetched from MySQL tables by executing SQL SELECT statement through PHP function mysql query.

## **SYSTEM PLANNING**

- The software has now exceeded hardware as the key to the success of many computer-based systems
- these applications have required stable maintenance, which involved correcting faults that had been detected, implementing new user requirements, and modifying the software to run on new or upgraded platforms.

#### **MAILING LIST SOFTWARE**

- A mailing list software or an email list software is **created to help businesses send professional and targeted emails to hundreds or** even thousands of people at the same time.
- PHP List is **an open source software for managing mailing lists**.
- The main logic of the script starts right there at line 2, where we determine whether the user has seen the form yet.

# THANK YOU

**http://www.trinitycollegenkl.edu.in/**